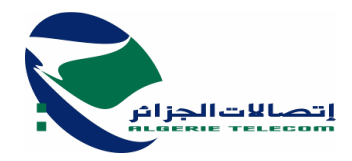

**م.ع.إ - اتصاالت الجزائر- ش.ذ.أ المديرية العملياتية لالتصاالت بجاية**

**إعالن عن استشارة وطنية مفتوحة مع اشتراط الحد األدنى من القدرات )إعادة( رقم/01م ع ا/ م ف ود 2024/**

تعلن المديرية العملياتية لوالية بجاية عن استشارة وطنية مفتوحة مع اشتراط الحد األدنى من القدرات من أجل:

**تقديم خدمات لتأجير معدات النقل والمناولة لفائدة المديرية العملياتية لمؤسسة اتصاالت الجزائر لوالية بجاية )إعادة(**

أهلية المترشحين: المشاركة في هذه الاستشار ة المفتوحة مع اشتر اط الحد الأدنى من القدر ات موجهة فقط لـ: المؤسسات التي لديها سجل تجاري في مجال **"نقل البضائع "** في إقليم بلدية بجاية، وتملك عل األقل شهادة واحدة لحسن التنفيذ في الميدان. يمكن لممثلي المؤسسات المهتمة أن يحضر مرفقا بطلب مكتوب وعلى رأس الورقة اسم الشركة تعيّنهم شخصيا وختم الشركة إلى العنوان التالي:

> **المديرية العملياتية لالتصاالت لوالية بجاية الكائن مقرها: شارع الحرية بجايـــة**

لسحب الملف الضروري لتقديم العروض مقابل دفع مبلغ مالي قدره **ألفي** دينار جزائري **)2000دج**( غير قابل لالسترداد الذي يمثل تكاليف الوثائق والنسخ، يتم الدفع لدى **البنك الوطني** BNAوكالة588 بجاية **الحساب البنكي** رقم **028/51: 0300000 0588 0010** .

**يجب أن تحتوي العروض على:**

-1 **ملف إداري**: موضوع داخل ظرف مغلق يحمل عبارة "**ملف إداري**" مع كتابة اسم المتعامل ورقم وموضوع االستشارة ويتضمن الوثائق التالية: - التصريح بالنزاهة مكتمل بالبيانات، ممضي، مؤرخة وتحمل تأشيرة المؤسسة حسب الوثيقة المرفقة في دفتر الشروط. - نسخة من مستخرج من السجل التجاري اإللكتروني للمؤسسة. - نسخة من رقم التعريف الجبائي NIF. - نسخة من المستخرج الضريبي ساري المفعول مصفى أو مرفق بسجل استحقاقات الدفع. - نسخة من القانون الأساسي للمؤسسة إذا تعلق الأمر بشخص معنوي. - نسخة من شهادة تسوية الوضعية (.CASNOS.CNAS )ساري المفعول. - شهادة السوابق العدلية سارية المفعول رقم 03 للمتعهد، بالنسبة للشخص الطبيعي، وتلك الخاصة بالمسير أو المدير العام للمؤسسة إذا تعلق الأمر بشخص معنوي - نسخة من أخر شهادة إيداع الحسابات االجتماعية مستخرجة من إدارة السجل التجاريCNRC . - التفويض الخاص بسلطة اإلمضاء إذا استوجب األمر. -2 **عرض تقني:** موضوع داخل ظرف مغلق ال يحمل إال عبارة "**عرض تقني**" مع كتابة اسم المتعامل ورقم وموضوع االستشارة ويتضمن الوثائق التالية:

- تصريح باالكتتاب مكتمل بالبيانات، ممضية، مؤرخة يتضمن تأشير المؤسسة حسب النموذج المرفق في دفتر الشروط.

[www.algeritelecom.dz:](http://www.algeritelecom.dz/) على تابعونا contact@algerietelecom.dz: االلكتروني البريد الهاتف 38: 38 82 (021) +213 الفاكس : 39 38 82 (021) +213

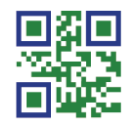

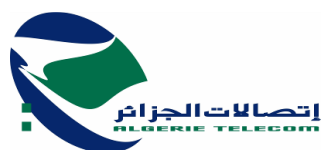

- دفتر الشروط الحالي مؤشر على كل األوراق من طرف المتعهد ومؤشر وممضي على الورقة األخيرة يسبقه تدوين عبارة "قرئ وقبل".

- شهادة حسن التنفيذ الصادرة عن المؤسسات العمومية أو الهيئة العموميةخالل العشر السنوات األخيرة. - تعهد بالنسبة للوسائل البشرية الموضوعة تحت تصرف كل طلبية، محرر، مؤشر، وممضي حسب النموذج من دفتر الشروط. - تعهد بالنسبة للوسائل المادية الموضوعة تحت تصرف كل طلبية، محرر، مؤشر، ممضي حسب النموذج من دفتر الشروط. - تعهد بالتامين البضائع، محرر، مؤشر، ممضي حسب النموذج من دفتر الشروط.

**-**3**عرض مالي:** موضوع داخل ظرف مغلق ال يحمل إال عبارة " **عرض مالي**" مع كتابة اسم المتعامل ورقم وموضوع االستشارة ويتضمن الوثائق التالية:

- رسالة التعهد، مكتملة بالبيانات، مؤرخة، موقع ومؤشر عليها من طرف المتعهد، حسب النموذج المرفق في دفتر الشروط. - جدول أسعار الوحدة، موقع ومؤشر، خارج الرسوم، بالحروف واألرقام، حسب النموذج المرفق في دفتر الشروط.

- الكشف الكمي والتقديري، خارج الرسوم ومع احتساب الرسوم، مؤرخ، موقع، مؤشر، حسب النموذج المرفق في دفتر الشروط. جدول أسعار الوحدة والكشف الكمي والتقديري مملوءة بعناية باألرقام والحروف بدون شطب أو زيادة.

إذا كان جدول أسعار الوحدة ناقص أو غير قابل لالستغالل )شطب. زيادة غير مقروء......( يرفض العرض. المتعهد يتحمل مسؤولية تصريحاته في الوثائق التي تتطلبها هذه المناقضة أو في تقديمه لعرض غير مطابق من جميع النواحي مع متطلبات هذه الوثائق.

توضع الأظرفة الثلاثة (03) داخل ظرف أساسي مجهول التسمية لا يحمل أي إشارة للمتعهد على الظرف الخارجي ويجب أن يحمل فقط العبارة التالية:

**المديرية العملياتية لالتصاالت لوالية بجاية الكائن مقرها: شارع الحرية بجايـــة**

**إعالن عن استشارة وطنية مفتوحة مع اشتراط الحد األدنى من القدرات رقم /01/م ع ا/ م ف ود / 2024 )إعادة(**

**تأجير معدات النقل والمناولة لفائدة المديرية العملياتية لمؤسسة اتصاالت الجزائر لوالية بجاية**

**" عرض ال يفتح إال من طرف هيئة فتح األظرفة وتقييم العروض "**

يجب على المتعهدين أن يقدموا كل الوثائق المنصوص عليها أعاله. مدة تحضير العروض محددة بـ عشرة (10) أيام ابتداء من أول يوم لصدور هذا الإعلان على الموقع الإلكتروني : safqatic.dz. يوافق آخر أجل إليداع العروض اليوم األخير من فترة تحضير العروض من الساعة الثامنة 08سا00 د إلى الثانية عشر14سا00د. في حالة ما إذا صادف يوم إيداع العروض يوم عطلة أو يوم راحة قانونية، فإن تاريخ اإليداع النهائي يؤجل إلى يوم الخدمة الموالي المفتوح للعمل في نفس األوقات**.** كل عرض يصل بعد هذا الأجل يعتبر ملغي. الدعوة موجهة للمتعهدين لحضور فتح الملفات اإلدارية، العروض التقنية والمالية، والتي ستقام في جلسة علنية في نفس اليوم الموافق للموعد النهائي لتقديم الأظرفة على الساعة الثانية عشر بعد الزوال (14سا30) على العنوان المذكور أعلاه. يبقى المتعهدون ملزمين بعروضهم لمدة "90" يوما ابتداء من تاريخ إيداع العروض.

 **المديرالعملياتي لالتصاالت لوالية بجاية**

[www.algeritelecom.dz:](http://www.algeritelecom.dz/) على تابعونا contact@algerietelecom.dz: االلكتروني البريد الهاتف 38: 38 82 (021) +213 الفاكس : 39 38 82 (021) +213

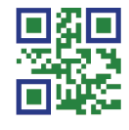